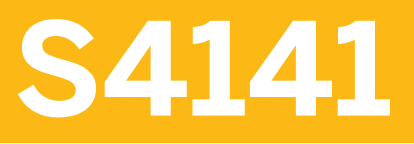

**Quality Planning and Inspection in SAP S/4HANA** 

COURSE OUTLINE

Course Version: 20 Course Duration:

# **SAP Copyrights, Trademarks and Disclaimers**

© 2022 SAP SE or an SAP affiliate company. All rights reserved.

No part of this publication may be reproduced or transmitted in any form or for any purpose without the express permission of SAP SE or an SAP affiliate company.

SAP and other SAP products and services mentioned herein as well as their respective logos are trademarks or registered trademarks of SAP SE (or an SAP affiliate company) in Germany and other countries. Please see https:/ [www.sap.com/corporate/en/legal/copyright.html](https://www.sap.com/corporate/en/legal/copyright.html) for additional trademark information and notices.

Some software products marketed by SAP SE and its distributors contain proprietary software components of other software vendors.

National product specifications may vary.

These materials may have been machine translated and may contain grammatical errors or inaccuracies.

These materials are provided by SAP SE or an SAP affiliate company for informational purposes only, without representation or warranty of any kind, and SAP SE or its affiliated companies shall not be liable for errors or omissions with respect to the materials. The only warranties for SAP SE or SAP affiliate company products and services are those that are set forth in the express warranty statements accompanying such products and services, if any. Nothing herein should be construed as constituting an additional warranty.

In particular, SAP SE or its affiliated companies have no obligation to pursue any course of business outlined in this document or any related presentation, or to develop or release any functionality mentioned therein. This document, or any related presentation, and SAP SE's or its affiliated companies' strategy and possible future developments, products, and/or platform directions and functionality are all subject to change and may be changed by SAP SE or its affiliated companies at any time for any reason without notice. The information in this document is not a commitment, promise, or legal obligation to deliver any material, code, or functionality. All forwardlooking statements are subject to various risks and uncertainties that could cause actual results to differ materially from expectations. Readers are cautioned not to place undue reliance on these forward-looking statements, which speak only as of their dates, and they should not be relied upon in making purchasing decisions.

# **Typographic Conventions**

American English is the standard used in this handbook. The following typographic conventions are also used.

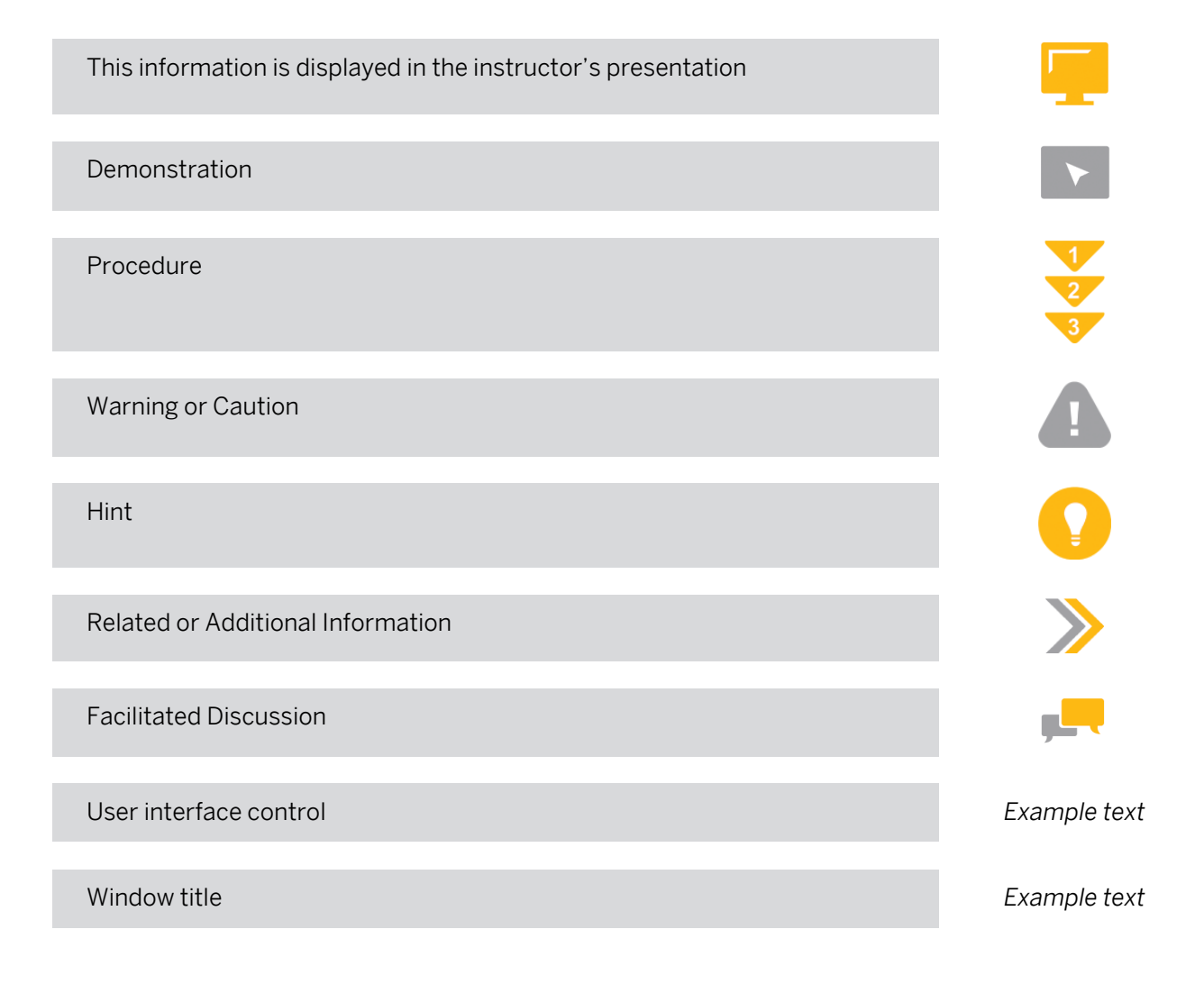

# **Contents**

#### [vii](#page-6-0) [Course Overview](#page-6-0)

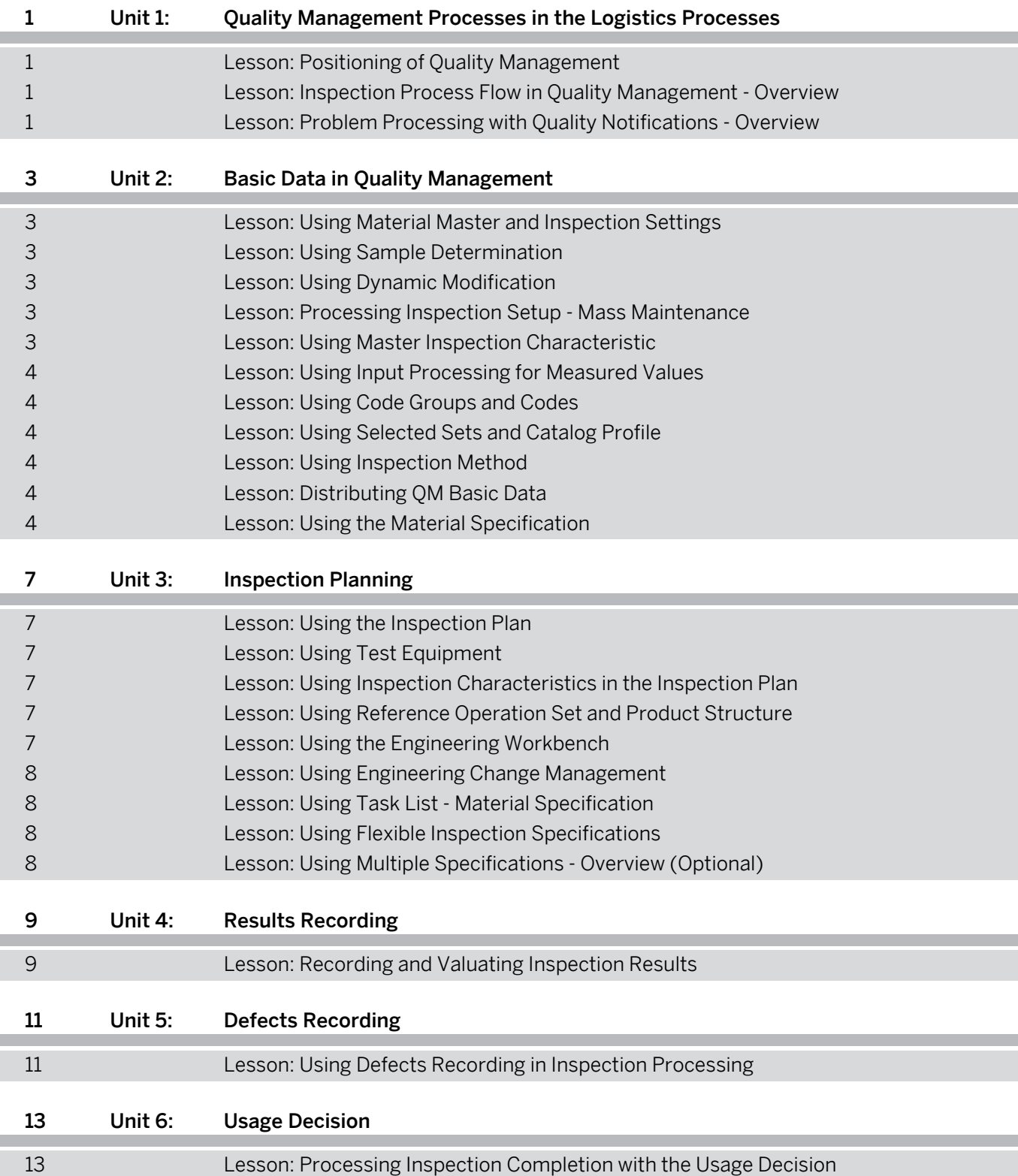

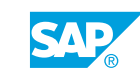

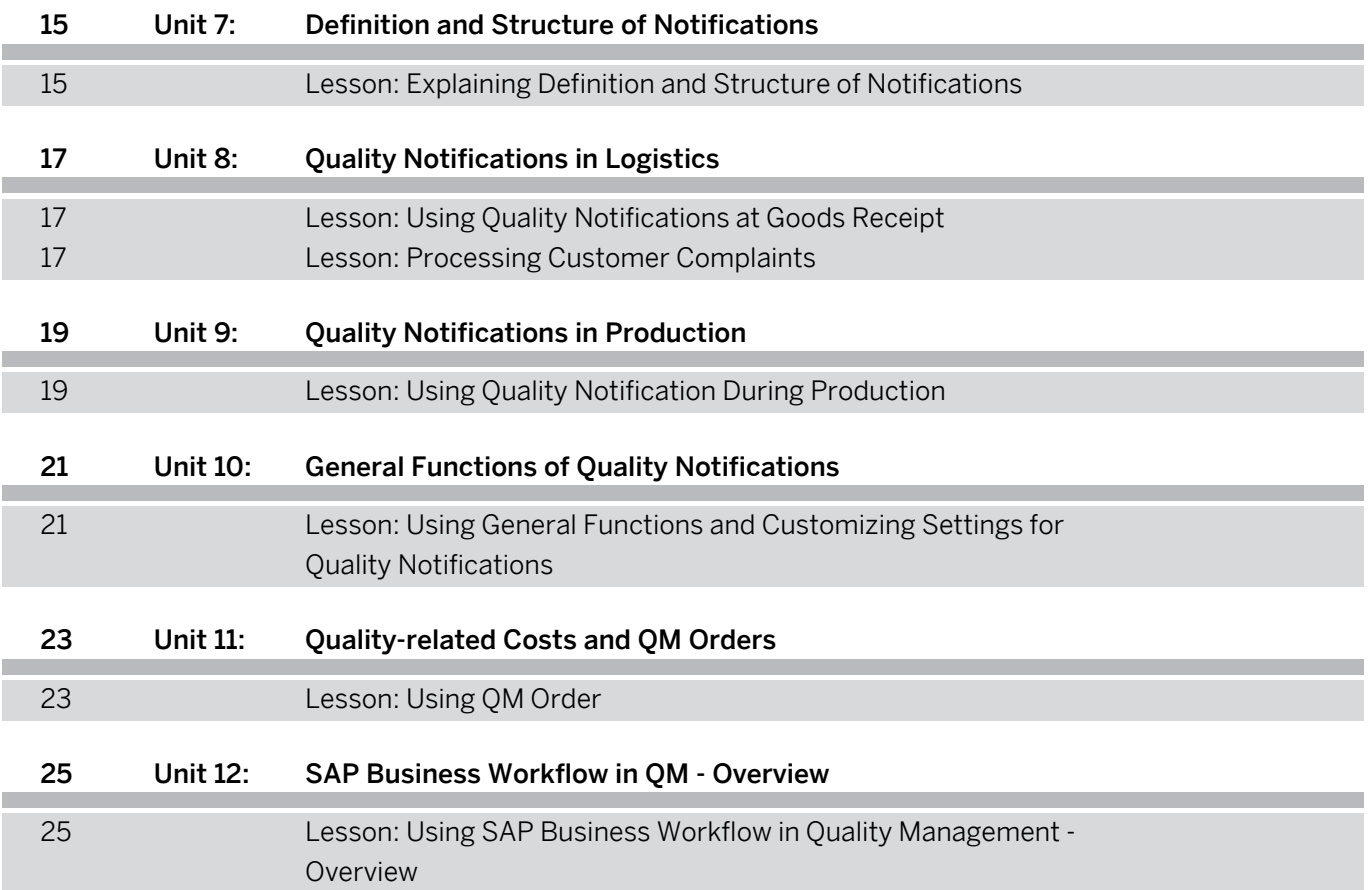

# <span id="page-6-0"></span>**Course Overview**

#### TARGET AUDIENCE

This course is intended for the following audiences:

- Application Consultant
- End User
- Super / Key / Power User
- Business User

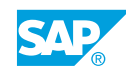

# <span id="page-8-0"></span>**UNIT 1 Quality Management Processes in the Logistics Processes**

## **Lesson 1: Positioning of Quality Management**

### Lesson Objectives

After completing this lesson, you will be able to:

• Describe the integration of Quality Management (QM) in the logistical processes and explain the most important areas of Quality Management.

## **Lesson 2: Inspection Process Flow in Quality Management - Overview**

### Lesson Objectives

After completing this lesson, you will be able to:

• Get an overview of the inspection process flow

## **Lesson 3: Problem Processing with Quality Notifications - Overview**

#### Lesson Objectives

After completing this lesson, you will be able to:

Describe problem processing with quality notifications

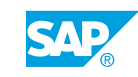

# <span id="page-10-0"></span>**UNIT 2 Basic Data in Quality Management**

## **Lesson 1: Using Material Master and Inspection Settings**

### Lesson Objectives

After completing this lesson, you will be able to:

- Describe the inspection settings in the material master
- Explain Customizing for the inspection settings

## **Lesson 2: Using Sample Determination**

#### Lesson Objectives

After completing this lesson, you will be able to:

- Explain the master data for sample determination
- Describe the tasks of the sampling procedure

## **Lesson 3: Using Dynamic Modification**

#### Lesson Objectives

After completing this lesson, you will be able to:

- Describe the structure of the modification rule
- Explain how to use dynamic modification

## **Lesson 4: Processing Inspection Setup - Mass Maintenance**

#### Lesson Objectives

After completing this lesson, you will be able to:

- Describe the mass maintenance options for the inspection setup
- Use mass maintenance for an inspection setup that is already active

## **Lesson 5: Using Master Inspection Characteristic**

### Lesson Objectives

After completing this lesson, you will be able to:

© Copyright. All rights reserved. 3

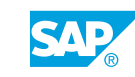

- <span id="page-11-0"></span>Describe the structure of master inspection characteristics
- Explain the options for using master inspection characteristics

## **Lesson 6: Using Input Processing for Measured Values**

#### Lesson Objectives

After completing this lesson, you will be able to:

- Explain the functions of input processing for measured values
- Describe how these functions can be used

## **Lesson 7: Using Code Groups and Codes**

#### Lesson Objectives

After completing this lesson, you will be able to:

- Describe the structure of coding
- Describe how the different catalog types can be used

## **Lesson 8: Using Selected Sets and Catalog Profile**

#### Lesson Objectives

After completing this lesson, you will be able to:

- Describe the structure of a selected set
- Explain how selected sets can be used in inspection planning

## **Lesson 9: Using Inspection Method**

#### Lesson Objectives

After completing this lesson, you will be able to:

- Describe the possible uses of inspection methods
- Explain inspection planning using inspection methods

## **Lesson 10: Distributing QM Basic Data**

#### Lesson Objectives

After completing this lesson, you will be able to:

- Distribute certain OM basic data to other systems
- Describe the different distribution processes

## **Lesson 11: Using the Material Specification**

### Lesson Objectives

- Explain the structure of the material specification
- Describe the possible uses of the material specification

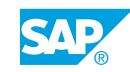

# <span id="page-14-0"></span>**UNIT 3 Inspection Planning**

## **Lesson 1: Using the Inspection Plan**

#### Lesson Objectives

After completing this lesson, you will be able to:

- Use the Inspection Plan
- Describe the assignment of QM basic data in the inspection plan

## **Lesson 2: Using Test Equipment**

#### Lesson Objectives

After completing this lesson, you will be able to:

- Use Test Equipment
- Explain the prerequisites for regularly monitoring the test equipment used

## **Lesson 3: Using Inspection Characteristics in the Inspection Plan**

#### Lesson Objectives

After completing this lesson, you will be able to:

• Use and create additional inspection characteristics in inspection plans

## **Lesson 4: Using Reference Operation Set and Product Structure**

#### Lesson Objectives

After completing this lesson, you will be able to:

• Explain the options for the product structure within inspection planning

## **Lesson 5: Using the Engineering Workbench**

#### Lesson Objectives

After completing this lesson, you will be able to:

• Use the Engineering Workbench for inspection planning

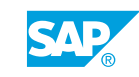

## <span id="page-15-0"></span>**Lesson 6: Using Engineering Change Management**

#### Lesson Objectives

After completing this lesson, you will be able to:

• Describe the structure of the change master record

## **Lesson 7: Using Task List - Material Specification**

#### Lesson Objectives

After completing this lesson, you will be able to:

• Use Task List - Material Specification

## **Lesson 8: Using Flexible Inspection Specifications**

#### Lesson Objectives

After completing this lesson, you will be able to:

• Describe the requirements for flexible inspection specifications

## **Lesson 9: Using Multiple Specifications - Overview (Optional)**

#### Lesson Objectives

After completing this lesson, you will be able to:

• Use multiple specifications in inspection planning, in the inspection process, and at certificate creation

# <span id="page-16-0"></span>**UNIT 4 Results Recording**

## **Lesson 1: Recording and Valuating Inspection Results**

### Lesson Objectives

- Explain the different valuation options for inspection results
- Describe the processes in results recording

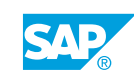

# <span id="page-18-0"></span>**UNIT 5 Defects Recording**

## **Lesson 1: Using Defects Recording in Inspection Processing**

### Lesson Objectives

- Record defects at inspection lot, operation, or characteristic level
- Activate a quality notification from the created defect record

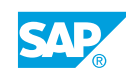

# <span id="page-20-0"></span>**UNIT 6 Usage Decision**

## **Lesson 1: Processing Inspection Completion with the Usage Decision**

### Lesson Objectives

- Process Inspection Completion with the Usage Decision
- Plan UD codes

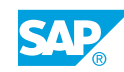

# <span id="page-22-0"></span>**UNIT 7 Definition and Structure of Notifications**

## **Lesson 1: Explaining Definition and Structure of Notifications**

### Lesson Objectives

- Describe the elements that are constituent parts of a quality notification system
- Describe the structure of a quality notification and how it can be used
- Describe how you can configure a quality notification

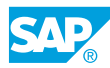

# <span id="page-24-0"></span>**UNIT 8 Quality Notifications in Logistics**

## **Lesson 1: Using Quality Notifications at Goods Receipt**

### Lesson Objectives

After completing this lesson, you will be able to:

- Use Quality Notifications at Goods Receipt
- Complain when a faulty delivery is received

## **Lesson 2: Processing Customer Complaints**

#### Lesson Objectives

After completing this lesson, you will be able to:

• Describe the procedure for returns and repairs processing using quality notifications

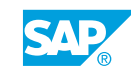

# <span id="page-26-0"></span>**UNIT 9 Quality Notifications in Production**

## **Lesson 1: Using Quality Notification During Production**

### Lesson Objectives

- Create quality notifications in the system for general internal problems
- Create and process quality notifications with order confirmation

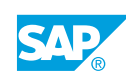

# <span id="page-28-0"></span>**UNIT 10 General Functions of Quality Notifications**

## **Lesson 1: Using General Functions and Customizing Settings for Quality Notifications**

### Lesson Objectives

- Define new notification types and set up the required screen areas.
- Explain the functions and structure of the action box for the notification type

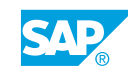

# <span id="page-30-0"></span>**UNIT 11 Quality-related Costs and QM Orders**

## **Lesson 1: Using QM Order**

### Lesson Objectives

- Describe how the QM order is used and represented in the SAP system
- Create and assign a QM order
- Describe how a confirmation is executed for the QM order
- Settle a QM order
- Display a cost report for a QM order

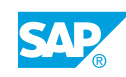

# <span id="page-32-0"></span>**UNIT 12 SAP Business Workflow in QM - Overview**

### **Lesson 1: Using SAP Business Workflow in Quality Management - Overview**

### Lesson Objectives

- Describe the main elements of the SAP Business Workflow
- Describe the use of the SAP Business Workflow in processes in quality management
- Describe the basic Customizing activities for the workflow

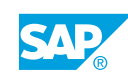